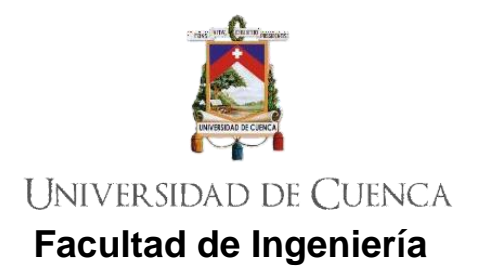

# **Carrera de Ingeniería Eléctrica**

# **DETERMINACIÓN DEL ÍNDICE DE ELECTRIFICACIÓN MEDIANTE EL PROCESAMIENTO DE IMÁGENES SATELITALES PARA LA ZONA RURAL DEL ÁREA DE CONCESIÓN DE LA EMPRESA ELÉCTRICA REGIONAL CENTRO SUR.C.A.**

**Trabajo de titulación previo a la obtención del título de Ingeniero Eléctrico**

**Modalidad:** Artículo Académico

# **Autores:**

Héctor Bayron Paredes Cajamarca CI: 0106824022 bayronpc1004@hotmail.com

Anghela Nicole Tamayo Saquicela CI: 0104447842 atamayosaquicela@gmail.com

# **Director:**

Ing. Juan Bautista Sanango Fernández. CI: 0301522892

## **Tutor:**

MSc. Sergio Patricio Zambrano Asanza CI: 0703328302

**Cuenca - Ecuador**

03 - marzo – 2022

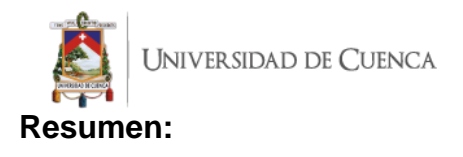

La importancia de abordar el uso de herramientas tecnológicas para solventar problemáticas a las que la sociedad se enfrenta cada vez resulta más notoria. Dentro de estos problemas se puede encontrar la determinación del índice de electrificación, indicador que permite medir el nivel de acceso a la energía eléctrica. En Ecuador, encontrar esta métrica se limita a la aplicación de censos que resultan costosos y requieren de grandes cantidades de personal. Así, en el presente trabajo se aplicó *Deep Learning* para el análisis de imágenes satelitales en el software ArcGIS Pro, cuyo objetivo implica extraer las huellas de las viviendas en 18 parroquias del cantón Cuenca como muestra representativa del área rural de concesión de la Empresa Eléctrica Regional Centro Sur (Centrosur). Para esto se propone trabajar con Redes Neuronales Convolucionales, utilizando el modelo Mask-RCNN, obteniéndose resultados con una precisión promedio de aproximadamente el 94% y un F1 Score del 84%. Finalmente se calcula la métrica correspondiente al índice de electrificación y se realiza una comparación con las estadísticas proporcionadas por el Instituto Nacional de Estadística y Censos (INEC).

**Palabras claves:** Índice de electrificación. Imágenes satelitales. CNN. *Deep Learning. ArcGIS Pro.*

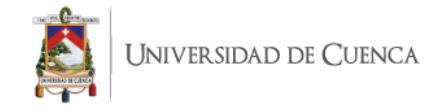

## **Abstract:**

The importance of addressing the use of technological tools to solve problems facing society is becoming more and more evident. Among these problems is the determination of the electrification index, an indicator that allows measuring the level of access to electricity. In Ecuador, finding this metric is limited to census applications that are expensive and require a large number of staff. Thus, in the present work, Deep Learning was applied for the analysis of satellite images in the ArcGIS Pro software. The objective is to extract the traces of the houses in 18 parishes of the Cuenca canton as a representative sample of the rural concession area of the *"Empresa Eléctrica Regional Centro Sur"* (Centrosur). For this, it is proposed to work with Convolutional Neural Networks, using the Mask-RCNN model, obtaining results with an average precision of approximately 94% and an F1 Score of 84%. Finally, the metric corresponding to the electrification index is calculated and a comparison is made with the statistics provided by the "*Instituto Nacional de Estadística y Censos"* (INEC).

**Keywords:** Electrification index. Satellite images. CNN. Deep Learning. ArcGIS Pro.

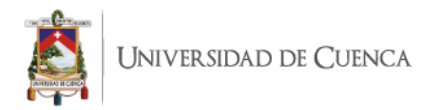

### Cláusula de licencia y autorización para publicación en el Repositorio Institucional

Héctor Bayron Paredes Cajamarca en calidad de autor/a y titular de los derechos morales y patrimoniales del trabajo de titulación "DETERMINACIÓN DEL ÍNDICE DE ELECTRIFICACIÓN MEDIANTE EL PROCESAMIENTO DE IMÁGENES SATELITALES PARA LA ZONA RURAL DEL ÁREA DE CONCESIÓN DE LA EMPRESA ELÉCTRICA REGIONAL CENTRO SUR.C.A.", de conformidad con el Art. 114 del CÓDIGO ORGÁNICO DE LA ECONOMÍA SOCIAL DE LOS CONOCIMIENTOS, CREATIVIDAD E INNOVACIÓN reconozco a favor de la Universidad de Cuenca una licencia gratuita, intransferible y no exclusiva para el uso no comercial de la obra, con fines estrictamente académicos.

Asimismo, autorizo a la Universidad de Cuenca para que realice la publicación de este trabajo de titulación en el repositorio institucional, de conformidad a lo dispuesto en el Art. 144 de la Ley Orgánica de Educación Superior.

Cuenca, 3 de marzo del 2022

Héctor Bayron Paredes Cajamarca

C.I: 0106824022

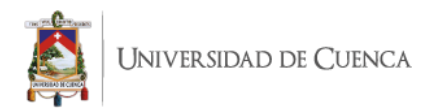

## Cláusula de licencia y autorización para publicación en el Repositorio Institucional

Anghela Nicole Tamayo Saquicela en calidad de autor/a y titular de los derechos morales y patrimoniales del trabajo de titulación "DETERMINACIÓN DEL ÍNDICE DE ELECTRIFICACIÓN MEDIANTE EL PROCESAMIENTO DE IMÁGENES SATELITALES PARA LA ZONA RURAL DEL ÁREA DE CONCESIÓN DE LA EMPRESA ELÉCTRICA REGIONAL CENTRO SUR.C.A.", de conformidad con el Art. 114 del CÓDIGO ORGÁNICO DE LA ECONOMÍA SOCIAL DE LOS CONOCIMIENTOS, CREATIVIDAD E INNOVACIÓN reconozco a favor de la Universidad de Cuenca una licencia gratuita, intransferible y no exclusiva para el uso no comercial de la obra, con fines estrictamente académicos.

Asimismo, autorizo a la Universidad de Cuenca para que realice la publicación de este trabajo de titulación en el repositorio institucional, de conformidad a lo dispuesto en el Art. 144 de la Ley Orgánica de Educación Superior.

Cuenca, 3 de marzo del 2022

Anghela Nicole Tamayo Saquicela C.I: 0104447842

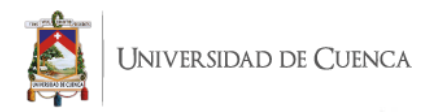

## Cláusula de Propiedad Intelectual

Héctor Bayron Paredes Cajamarca, autor/a del trabajo de titulación "DETERMINACIÓN DEL ÍNDICE DE ELECTRIFICACIÓN MEDIANTE EL PROCESAMIENTO DE IMÁGENES SATELITALES PARA LA ZONA RURAL DEL ÁREA DE CONCESIÓN DE LA EMPRESA ELÉCTRICA REGIONAL CENTRO SUR.C.A.", certifico que todas las ideas, opiniones y contenidos expuestos en la presente investigación son de exclusiva responsabilidad de su autor/a.

Cuenca, 3 de marzo del 2022

Héctor Bayron Paredes Cajamarca

C.I: 0106824022

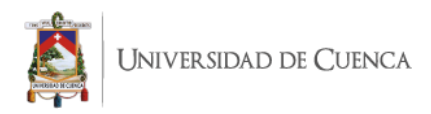

### Cláusula de Propiedad Intelectual

Anghela Nicole Tamayo Saquicela, autor/a del trabajo de titulación "DETERMINACIÓN DEL ÍNDICE DE ELECTRIFICACIÓN MEDIANTE EL PROCESAMIENTO DE IMÁGENES SATELITALES PARA LA ZONA RURAL DEL ÁREA DE CONCESIÓN DE LA EMPRESA ELÉCTRICA REGIONAL CENTRO SUR.C.A.", certifico que todas las ideas, opiniones y contenidos expuestos en la presente investigación son de exclusiva responsabilidad de su autor/a.

Cuenca, 3 de marzo del 2022

Anghela Nicole Tamayo Saquicela

C.I: 0104447842

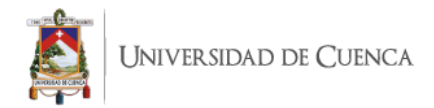

## **ESTE TRABAJO DE TITULACIÓN HA SIDO DESARROLLADO DENTRO DEL CONVENIO MARCO ENTRE LA UNIVERSIDAD DE CUENCA Y LA EMPRESA ELÉCTRICA REGIONAL CENTRO SUR C.A.**

Los autores agradecen al departamento de planificación de la Empresa Eléctrica Regional CENTRO SUR C.A. por la información y los conocimientos aportados durante el desarrollo de este trabajo de titulación.

#### I. INTRODUCCIÓN

a importancia del acceso a la electricidad ha sido reconocida La importancia del acceso a la electricidad ha sido reconocida<br>La través del Objetivo 7 de Desarrollo Sostenible, cuya misión radica en brindar acceso a energía asequible, confiable, sostenible y moderna [1]. El denominado índice de electrificación o índice de acceso, es la métrica principal utilizada para medir el nivel de acceso a la energía eléctrica [2]. En el Ecuador, este índice se obtiene por medio de censos, que implican el uso de grandes cantidades de recursos y personal. De acuerdo al último censo de población y vivienda realizado en el año 2010, el 93.19% de las viviendas pertenecientes a la población encuestada cuentan con electricidad proveniente de la red de empresa eléctrica de servicio público, en tanto que el porcentaje sobrante, o no cuenta con el servicio (5.23%) o utiliza otras fuentes como paneles solares, generadores, entre otros. Si se particulariza el índice de electrificación (IE) para el área de servicio de la Empresa Eléctrica Regional Centro Sur C.A. (Centrosur), que incluye las provincias de Azuay, Cañar y Morona Santiago, el 2.44%, 4.08% y 22.87% de viviendas no cuentan con servicio de energía eléctrica, respectivamente [3]. Sin embargo, al realizarse este censo cada 10 años, la actualización de la información es un tema complicado y con el paso del tiempo implica una pérdida de precisión.

Centrosur, como responsable de la distribución y comercialización de la energía eléctrica, debe brindar un servicio conforme a las exigencias regulatorias y objetivos empresariales, con alta calidad, confiabilidad y seguridad, a todos sus consumidores. Dicho esto, surge la necesidad de llevar a cabo un estudio que permita evaluar el índice de electrificación abordando el uso de herramientas tecnológicas para cuantificar el número de viviendas dentro del área de servicio y excluir a aquellas que no cuentan con acceso a energía eléctrica. Según [4] y [5], esto es posible mediante el uso de imágenes satelitales, mismas que pueden ser utilizadas para el reconocimiento de patrones de interés en un área geográfica, que permitan estudiar el estado de una población. Si bien este reconocimiento puede realizarse manualmente por expertos, requeriría de gran cantidad de tiempo y, además, este proceso estaría sujeto a la forma en la que el experto comprende el problema que se quiera resolver. Así, la forma de imitar al cerebro humano por medio del uso de hardware y software, para crear una forma más pura de inteligencia artificial (IA) [6], se denomina *Deep Learning*, siendo este el proceso principal para el análisis de imágenes satelitales [5].

En base a estos antecedentes, el objetivo de este trabajo se enfoca en la aplicación de modelos de entrenamiento de redes neuronales ofrecidos dentro del campo de *Deep Learning* (DL) para analizar imágenes satelitales y detectar las viviendas sin servicio eléctrico en el área rural de concesión de la Centrosur. Para ello, el software ArcGIS Pro está siendo utilizado ampliamente dentro del campo de DL en diversas áreas como medicina [7], arqueología [8], entre otros. Por lo explicado anteriormente, se plantea el uso de esta herramienta para la detección de los techos que representan las viviendas existentes en un área. A continuación, se deberá aplicar un proceso adicional que permita delimitar la superficie en la que las

viviendas están electrificadas y aquellas que queden por fuera del radio de cobertura, serán las que se cuenten como sin electrificar, para posteriormente realizar el cálculo del índice deseado. Además, se debe destacar que, la restricción de delimitación del área de cobertura es una de las diversas maneras con las que se cuenta para la determinación del índice de electrificación [5], más en el presente estudio, es la seleccionada y se detalla el porqué de dicha elección en la sección II.

Finalmente, como comprobación de los resultados se utilizará la información proporcionada por el INEC del último censo de población y vivienda. Cabe recalcar que, al automatizar la obtención de este índice, las ventajas son grandes, puesto que, se dejaría de depender de un censo que se desarrolla cada 10 años para calcular el índice de electrificación, permitiendo identificar oportunidades de mejora en las redes de distribución y lograr una mayor cobertura. Es necesario mencionar que, las imágenes satelitales adquiridas por la empresa se pueden renovar según lo que en la misma se establezca, de manera que se tenga información actualizada y el método sea más robusto, pero también se cuenta con imágenes satelitales de acceso libre, como por ejemplo las ofrecidas por DigitalGlobe [9] [10], PlanetScope [11], [12], Google Earth [13], entre otras, que podrían ser utilizadas.

#### II. ANTECEDENTES Y TRABAJOS RELACIONADOS

En la actualidad, el uso de imágenes satelitales para el reconocimiento de patrones en áreas geográficas está en pleno apogeo, siendo este un mecanismo útil para conocer el estado de una población. Alan Lin, científico investigador de la Universidad de California dijo "Las imágenes satelitales podrían ser una de las herramientas más poderosas e imparciales para contarle a la gente lo que está sucediendo en el planeta" [4]. De esta manera, se tiene una pauta para entender la importancia y el poder que tienen las imágenes satelitales para solventar problemáticas latentes a tiempo presente.

Para el procesamiento de imágenes satelitales se utiliza el concepto de *Deep Learning* (DL), que traducido al español significa aprendizaje profundo y, es una rama del *Machine Learning* (ML) y la Inteligencia Artificial (IA). DL permite interpretar imágenes en base a los valores de los pixeles y las recurrencias en patrones y texturas [14], de manera que se pueda realizar la clasificación de imágenes, detección de objetos, entre otras aplicaciones. Para esto se emplean redes neuronales convolucionales (CNN), las cuales son un conjunto de nodos dispuestos en capas que reciben entradas y producen salidas, cuyas primeras capas son convolucionales, que resultan en filtros que escanean los datos de entrada para producir un mapa de activación que mantiene las características importantes y capas de agrupación, que permiten la reducción de los tamaños de la imagen [15]. En general, una imagen es convolucionada sucesivamente, así aprende en cada capa rasgos únicos, que, tras entrenar, son utilizados para predicciones que se basan en un conjunto de etiquetas, en la Figura 1 se presenta un ejemplo simple de la arquitectura de una CNN.

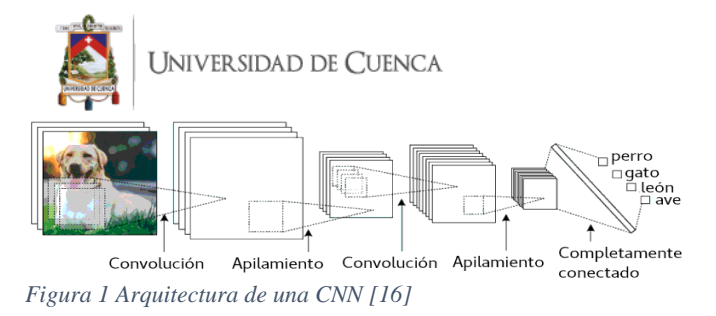

Entonces, esta tecnología abre grandes puertas para dar solución a diversos problemas que aquejan a la sociedad. Dentro de estos problemas se encuentra la obtención del índice de electrificación. Según la base de datos de Energía Sostenible del Banco Mundial, para 2019 dicho índice alcanzaba un porcentaje de cobertura del 82,554% en el área rural mundial [17]. Dado que el objetivo es cumplir con el ODS 7 para 2030 como se mencionó en la parte introductoria, es sumamente necesario el dar seguimiento a la evolución de este valor, pero los censos poblacionales requieren de grandes cantidades de recursos tanto económicos como de personal humano. Así, la automatización de este proceso se ha visto factible mediante el procesamiento de imágenes satelitales utilizando DL.

En [4] se presenta la detección de viviendas sin servicio de electrificación (VSS) mediante el análisis de imágenes satelitales utilizando modelos de entrenamiento de CNN, esto para la clasificación de techos como electrificados o no, en zonas rurales del caserío de Media Luna, Colombia. El estudio presenta una clasificación que se basa en la detección de viviendas sin servicio de energía eléctrica (VSS) o lotes. El parámetro utilizado para el conjunto de entrenamiento de las VSS es el color y los techos de paja forman su conjunto de entrenamiento. Analizando el área rural de concesión de la Centrosur, se puede afirmar que este parámetro de color no sería adecuado para la muestra que se desea abordar, ya que es muy común observar que viviendas con techos de paja cuenten con servicio eléctrico. Así, se puede decir que no se podría definir si la vivienda se encuentra electrificada o no analizando las características físicas de un techo para el área de estudio.

En base a estos antecedentes, la alternativa viable resulta en la detección general de los techos, para después poder aplicar uno de los métodos para la estimación del estado de electrificación [5]. Dentro de estos métodos se puede encontrar el análisis de las luces nocturnas [18], en el que se plantea que las viviendas ubicadas en áreas con señales de luz nocturna, pueden estar electrificadas, sin embargo, como no se cuenta con imágenes nocturnas, este método no es aplicable. Otro de los métodos existentes se presenta en [19], donde se plantea que las viviendas electrificadas se encuentran contenidas dentro de radio a una distancia determinada de los alimentadores de media tensión, así define áreas alrededor de dichos alimentadores, sin embargo, esta metodología se cuestiona en [5], con una simple lógica visual que afirma que el error de aplicar este método sería muy grande. Entonces en [20] se analiza que, para una mejor cobertura, se deberían detectar las viviendas que se encuentran cercanas a la red de media y baja tensión. De esta manera, se propone como método en el presente trabajo, el mezclar las ideas presentadas en las

referencias [19] y [20], de manera que el trazado del área que contenga las viviendas electrificadas se realice no desde la estructura que contenga el puesto de transformación de distribución, sino desde las estructuras de los postes.

En referencia a la detección de los techos utilizando *Deep Learning*, el estado del arte presenta un campo bien desarrollado. Se pueden encontrar estudios en los que se utiliza DL empleando una CNN, esto para realizar un mapeo de aldeas complejas urbanas, de manera que se pueda extraer y caracterizar sus edificaciones individuales para resolver el problemas de gestión y planificación urbana [9] [10] [11]. Así, las técnicas de aprendizaje profundo han ido cobrando relevancia, sin embargo, las habilidades técnicas específicas de programación que se requieren para preparar los datos, entrenar e implementar un modelo representan un gran obstáculo en la adopción y uso a gran escala de dichas técnicas [21].

Entonces, una de las aplicaciones de software GIS más utilizadas en el mundo es ESRI ArcGIS Pro, cuyas funciones destinadas a aprendizaje profundo permiten extraer características de imágenes sin intervención humana. Este software da la posibilidad de entrenar modelos usando *Deep Learning* para la detección de objetos y la segmentación semántica. El objetivo de la detección de objetos es clasificar objetos individuales y localizar cada uno mediante un cuadro delimitador [22], en tanto que, la segmentación semántica busca dividir una imagen en segmentos agrupando pixeles vecinos en base a características similares, es decir etiqueta cada pixel en una imagen con una clase específica [23]. Así, analizando los posibles modelos de entrenamiento que se pueden implementar utilizando este software, se encontró que existe un modelo recomendado para la detección de viviendas denominado Mask-RCNN [24]. Este modelo utiliza la unión de los dos conceptos previamente descritos para realizar la denominada segmentación de instancias, que es un enfoque reciente que permite tener lo mejor de los dos mundos y con ello, detectar objetos mientras segmenta con precisión cada instancia de los mismos. Para entender el concepto se presenta la Figura 2.

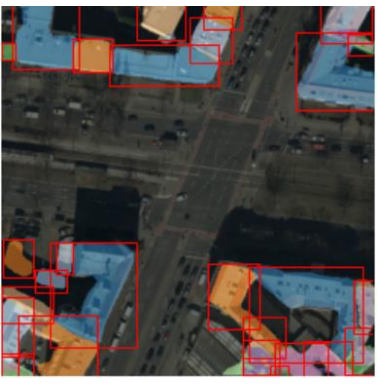

*Figura 2 Ejemplificación del concepto de segmentación de instancias. [25]*

Como se mencionó previamente, para implementación de *Deep Learning se utilizan CNN.* Usualmente las redes neuronales se inicializan con pesos aleatorios, que tras

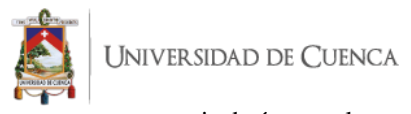

entrenarse en una serie de épocas alcanzan valores que permiten clasificar una imagen de entrada. Si se inicializa dichos pesos con valores adecuados para una determinada aplicación no se requerirían conjuntos de entrenamiento sumamente grandes como si se tuviera que entrenar una red desde cero, así mismo las épocas necesarias para el entrenamiento se reducirían [26]. De este análisis nacen dos conceptos que pueden aplicarse a este trabajo debido a la reducida cantidad de datos con los que se cuenta para el conjunto de entrenamiento. El primer concepto es el de *Transfer Learning* (TL)*,* que consiste en aprovechar las características aprendidas en un problema, para utilizarlas en uno nuevo y similar [27]. El segundo concepto es el de finetuning, que es un enfoque del TL y permite un entrenamiento a una taza de aprendizaje muy pequeña para que los pesos previamente ajustados no sufran un cambio drástico [28]. En la descripción presentada en la sección IV se especificará de mejor manera como se utilizan estos conceptos.

Finalmente, dentro de la revisión de las herramientas de geoprocesamiento que se pueden aplicar en el software ArcGIS Pro, se encuentran dos modelos pre-entrenados (África y EEUU) disponibles en "*ArcGIS Living Atlas of the World"*  [29], mismos que fueron implementados con la arquitectura Mask-RCNN en la ArcGIS API para Python. Estos modelos requieren imágenes satelitales de entrada de alta resolución (10- 40 cm), 3 bandas y 8 bits para mejores resultados. El modelo de África tiene una precisión media (PM) de 0.786 y se espera que el modelo funcione en África, aunque también se podría emplear en otras partes del mundo con geografías similares [30]. En el caso del modelo de EEUU, se espera que funcione correctamente en EEUU y posee una PM de 0.718 [31]. Se plantea ejecutar estos modelos en el área de estudio y analizar los resultados que los mismos presenten, teniendo en cuenta que el ordenamiento de los espacios geográficos es sumamente diferente al de las parroquias rurales que se van a tratar. La Figura 3 puede explicar mejor este contexto.

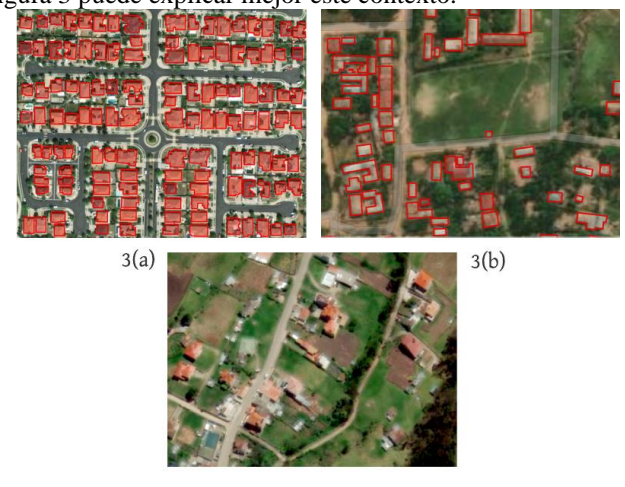

 $3(c)$ *Figura 3. 1(a) Woodland, California. 1(b) Muzoma, Tanzania. 1(c) Cuenca, Ecuador.*

En el caso de EEUU se observa un patrón claro entre los techos de las viviendas, así mismo dichos techos no se encuentran sumamente unidos. La Figura 3(b) demuestra una mayor complejidad en el paisaje para el sector de África, pero la separación entre las casas sigue siendo notoria. Por el contrario, en la pequeña superficie de El Valle tomada como ejemplo, se puede notar gran variedad de colores y texturas en los techos, además, no se puede determinar un patrón claro en la distribución de las casas y existen sectores en donde no se logra evidenciar el trecho que separa los techos.

#### III. CONJUNTO DE DATOS Y ÁREA DE ESTUDIO

La presente sección describe los datos con los que se cuenta para el proceso a desarrollarse, así como analiza la selección de las áreas tanto de testeo, como de ejecución para la detección del índice de electrificación.

#### *A. Datos:*

El mosaico realizado por la empresa Maxar en el año 2020 es utilizado para este estudio, y tiene como características una alta resolución (50 cm), posee 3 bandas (RGB) y una profundidad de pixel de 8 bits, adicionalmente cuenta con corrección atmosférica para mejorar la calidad de la misma. La imagen satelital proporcionada por la Centrosur mediante la URL <https://geoportal2.centrosur.gob.ec/geoimagen/services> permite el acceso a su servidor a través del programa ArcGIS Pro. Analizando el estado del arte, al trabajar con imágenes satelitales, la resolución actual recomendada es de 10-40 cm, por lo que, la resolución del mosaico a utilizar no es la más adecuada, sin embargo, varios de los artículos consultados utilizan una resolución de 50 cm o mayor, obteniendo resultados bastante buenos [9], [32].

Además de la imagen satelital, se obtuvo un archivo vectorial de los límites de los edificios (.shp) conocidos como huellas, de las parroquias rurales de los cantones Cuenca y Biblián, cortesía de la Centrosur. El archivo vectorial pasará por un proceso de conversión a una imagen etiquetada, para encontrar los datos de entrenamiento que permitan preparar el modelo Mask-RCNN basado en el área geográfica de la empresa. La imagen satelital y el archivo vectorial son procesados en el software ArcGIS Pro v2.9.

#### *B. Área de Estudio:*

En el presente artículo se calcula el índice de electrificación de la zona rural de concesión de la Centrosur, lo que implica considerar el total de 149 parroquias de las provincias de Azuay, Morona Santiago y Cañar. Como dato brindado por dicha empresa eléctrica, la muestra representativa de sus clientes se encuentra en el cantón Cuenca, de esta manera, para simplificar el análisis se plantea realizar la ejecución del proceso para la determinación del índice en cuestión en 18 de las 21 parroquias rurales que conforman este cantón, mismas que representan aproximadamente la mitad de su área (1479 km<sup>2</sup> ) y se muestra en la Figura 4. Cabe recalcar que las tres parroquias que no forman parte del análisis se excluyeron debido a su gran extensión y que en su mayoría corresponden a terreno montañoso sin asentamientos.

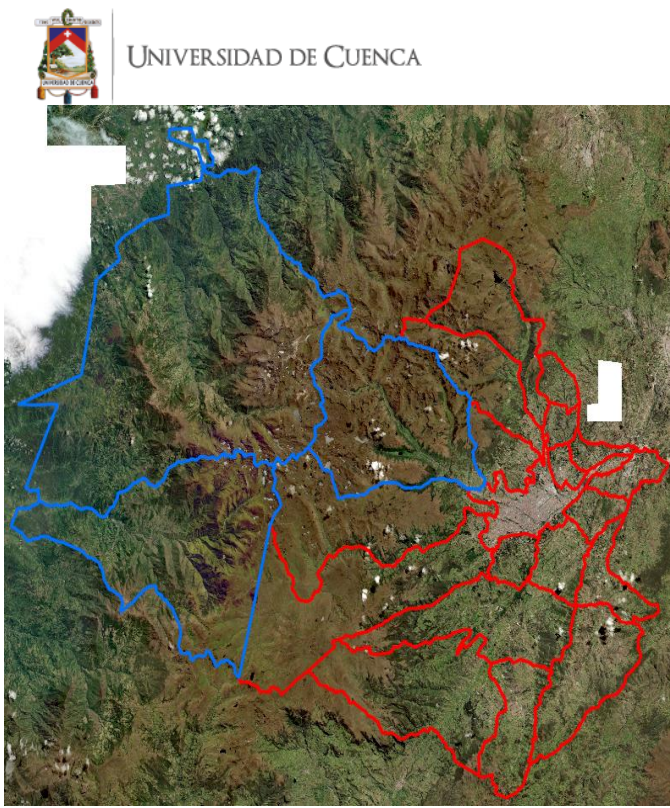

*Figura 4 Área en la que detectarán las viviendas. En rojo se observan las 18 parroquias de análisis y en azul 3 las excluidas.*

Para el conjunto de entrenamiento se han seleccionado cuatro parroquias (El Valle, Baños, Sinincay y Ricaurte) de densidad de asentamientos variada, es decir, a pesar de ser rurales, cuentan con sectores de alta densidad o concentración de viviendas, hasta terrenos montañosos en los que no existen asentamientos, a lo que se podría denominar paisajes complejos y simples, respectivamente, según [9]. Entonces, se debe tener en cuenta que, si para el entrenamiento se emplea por ejemplo a la parroquia de Molleturo con una extensión de 852,32 km<sup>2</sup>, que es la parroquia rural más grande del cantón Cuenca, la mayoría de su territorio es montañoso y la muestra para el entrenamiento implicaría un asentamiento con baja densidad poblacional, por lo que el modelo resultante no sería el adecuado para parroquias como Ricaurte, que tiene sectores altamente urbanizados.

Para realizar el testeo de los modelos se plantea como áreas de estudio las parroquias rurales San Francisco de Sageo y Turupamba del cantón Biblián que se observan en la Figura 5. Se seleccionan dichas parroquias por su extensión de 2,77 km<sup>2</sup> y 5,22 km<sup>2</sup> respectivamente, puesto que se realizará el conteo manual de las viviendas existentes al menos en la primera parroquia mencionada, para evaluar correctamente la precisión de los resultados.

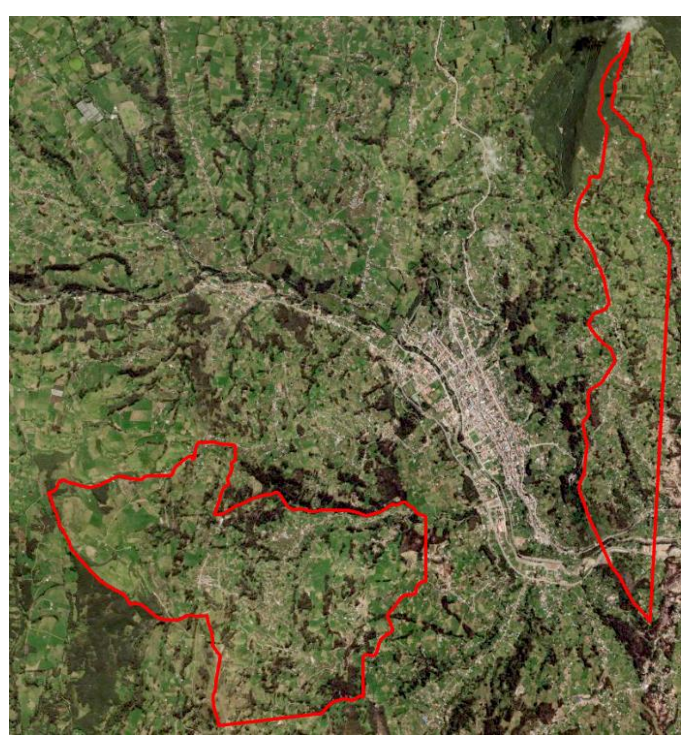

*Figura 5 Parroquias rurales Turupamba y San Francisco de Sageo del cantón Biblián para el testeo de los modelos.*

#### IV. PROCEDIMIENTO PARA LA DETECCIÓN DEL ÍNDICE DE ELECTRIFICACIÓN A TRAVÉS DE APLICACIÓN DE TÉCNICAS DE *DEEP LEARNING*

En esta sección se describe el experimento propuesto de manera general, lo que implica utilizar los conceptos de *Transfer Learning* y *fine-tuning* para la determinación de un conjunto de modelos basados en la información geográfica proporcionada por la Centrosur y los modelos disponibles mencionados en la sección II. Posteriormente, los modelos serán analizados y evaluados a través de las métricas de precisión para seleccionar los que generen mejores resultados en el proceso de detección de techos en general. Por último, se realizará la unión de estos resultados obteniendo la capa final de viviendas detectadas. Al finalizar este primer proceso, se plantea utilizar las estructuras de los postes georreferenciados, de manera que sean el punto de partida para trazar un radio de cobertura que permita discriminar las viviendas que queden dentro de este sector, siendo las sobrantes las viviendas no electrificadas.

Tomando como referencia esta descripción general, la obtención del índice de electrificación requiere de dos procesos: el primero es la detección de los techos o viviendas en el área de estudio; y el segundo implica la creación de un área de cobertura que permita excluir las viviendas electrificadas para obtener como resultado el total de las viviendas sin electrificar. A continuación, se describen dichos procesos.

*A. Detección de las viviendas en el área de estudio:*

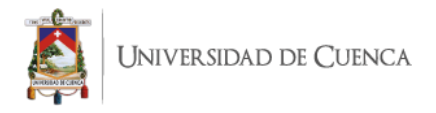

El software utilizado para la experimentación fue ArcGIS Pro v2.9 de ESRI, en su versión trial para estudiantes. Para activar las funcionalidades de DL fue necesario la instalación de las librerías de aprendizaje profundo. Para la ejecución de los experimentos se utilizó una computadora con NVIDIA GeForce GTX 1060 con diseño Max-Q, un Intel® Core™ i7- 8750 H CPU @ 2.20 GHz (12 CPUs) y 16 GB de RAM.

El flujo de trabajo para la identificación de los techos consta de 5 pasos cómo se presenta en la Figura 6 y se detallan a continuación:

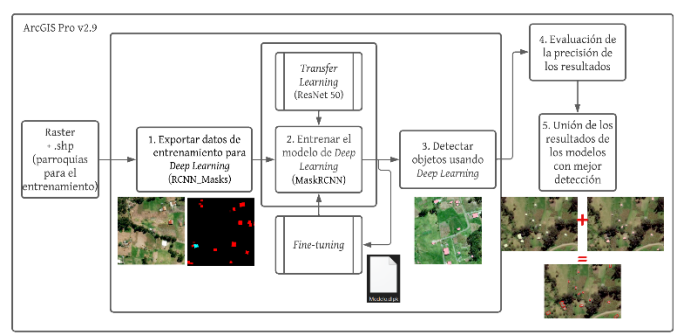

*Figura 6 Proceso para detectar los techos de las viviendas en el área de estudio*

#### *1) Exportar datos de entrenamiento para Deep Learning:*

Dentro de las herramientas para el análisis de imágenes se puede encontrar la de "Exportar datos de entrenamiento para aprendizaje profundo". Esta herramienta convierte los datos de archivos vectoriales o datos ráster (capa de huellas) en datasets de entrenamiento utilizando las imágenes satelitales. Como resultado se obtiene una carpeta de sub-imágenes (denominadas chips) de 400x400 pixeles y un tamaño de 30cm de celda, y una carpeta de archivos de metadatos en un formato especificado (RCNN\_Masks utilizado para detección de objetos) [33]. Según lo expuesto en [7], es recomendable que las chips resultantes tengan dimensiones superiores a 187 pixeles para obtener mejores resultados en el modelo que se desea implementar. La extracción se realizará para cada una de las cuatro parroquias previamente mencionadas.

#### *2) Entrenar el modelo de Deep Learning:*

Para realizar el proceso de entrenamiento del modelo se utilizó la herramienta "Entrenar modelo de *Deep Learning*", en la cual la configuración para el porcentaje de validación que permite aleatoriamente seleccionar un conjunto de datos para validar el modelo en cada iteración es del 10%. Es decir, del total de chips extraídas, el 90% se utilizará para entrenar el modelo y el 10 % sobrante sirve para testear el mismo en cada iteración, con esto se evalúa la precisión del mismo y además permite detectar cuando el modelo deja de mejorar. El número de épocas de procesamiento del modelo se definió en 50. Tanto el valor del porcentaje de validación como el número de épocas

se definió en base a lo propuesto en [15] y [34]; y se activó la opción de detener la ejecución cuando el error en el modelo empiece a incrementarse.

El tipo de modelo utilizado para el entrenamiento es el MaskRCNN, empleado en segmentación de instancias, que es la delimitación precisa de objetos en una imagen y se basa en modelos Faster R-CNN [22]. Además, el método denominado *Transfer Learning* permite seleccionar una red neuronal preconfigurada que se utiliza como base inicial para entrenar el nuevo modelo. En el presente caso se utiliza la CNN ResNet con 50 capas de profundidad, que consiste en una red residual entrenada en el conjunto de datos de ImageNET que contiene más de un millón de imágenes. Cabe recalcar, que el concepto de *Transfer Learning* es ampliamente utilizado para aplicaciones con datasets pequeños. La combinación de MaskRCNN y ResNet-50 según lo recopilado en [15], se considera conveniente al tener una compensación entre precisión, tiempo de computación y los recursos de hardware disponibles.

La herramienta "Entrenar modelo de *Deep Learning*" también puede ser utilizada para ajustar un modelo entrenado existente mediante el concepto de *fine-tuning*, que permite que un modelo pre-entrenado pueda ser complementado y ajustado a datos para los cuales no estaba preparado, además, ahorra recursos de computación y tiempo, ya que se evita la mayor parte del entrenamiento [35]. Este concepto se puede evidenciar en la Figura 7 y será utilizado para la obtención de diversos modelos que nacen de la combinación de los datos de entrenamiento extraídos de las cuatro parroquias y que siguen el proceso general descrito en la Figura 6.

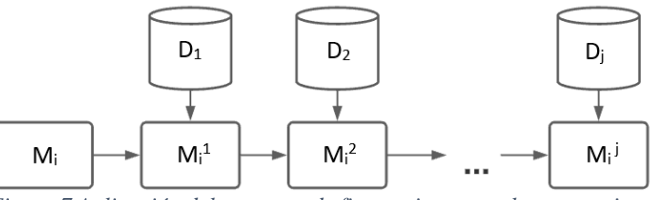

*Figura 7 Aplicación del concepto de fine-tuning para el entrenamiento de los modelos.* 

La Figura 7 describe la aplicación del concepto de *finetuning, en general, parte de la matriz de pesos del modelo "i" y* se entrena el modelo "M<sub>i</sub>'" para que se ajuste a los nuevos datos de entrenamiento "j"; este proceso se puede repetir sucesivamente. A pesar de ir agregando conocimiento, se mantendrá la esencia del modelo base.

#### *3) Detectar objetos usando Deep Learning:*

Este paso permite la obtención de un archivo vectorial (.shp) con los resultados de la ejecución sobre el mosaico base de los modelos previamente entrenados. La herramienta de "Detección de objetos usando *Deep Learning*" es utilizada para este procedimiento. Los polígonos resultantes representan a las viviendas detectadas en el área que se le indique a la

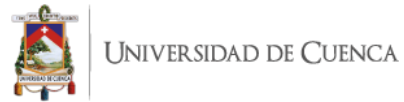

herramienta. En primera instancia se ejecutará en las parroquias de testeo (San Francisco de Sageo y Turupamba) y posteriormente en las 18 parroquias del cantón Cuenca previamente mencionadas.

#### *4) Evaluación de la precisión:*

El modelo se evaluará utilizando cuatro métricas como se recomienda en [36], que nacen de comparar los objetos detectados de la ejecución de los modelos respecto a una referencia (archivo vectorial base y digitalización manual). Utilizando la herramienta "Cómputo de la precisión para la detección de objetos" se calcularon las siguientes métricas [37]:

- Precisión: Es la relación del número de falsos positivos y el número total de predicciones.
- *Recall*: Es la relación del número de falsos positivos y el número total de predicciones positivas.
- *F1 Score*: Es un promedio ponderado de la precisión y el *recall*.
- Precisión promedio: Es el promedio de la precisión en todos los valores de *recall* en varios umbrales de IoU.

#### *5) Unión de los resultados de los modelos con mayor detección:*

Partiendo de que el concepto de fine-tuning permite la ejecución de varios modelos, cada uno de ellos tendrá un conjunto de detecciones como resultado, en donde parte de los datos puede concordar y en caso de que esto no suceda, cada modelo puede aportar con una detección distinta. Este concepto se evidencia con el ejemplo presentado en la Figura 8. El ejemplo plantea un universo de 13 viviendas identificadas, sin embargo, el Modelo 1 solo detecta 11 y el Modelo 2 un total de 10 techos. Los dos modelos detectaron las viviendas que se encuentran en negro, que son un total de 8, no obstante, el Modelo 1 realizó 3 detecciones distintas al Modelo 2 y, a su vez, el Modelo 2 realizó 2 detecciones que el Modelo 1 no divisó. Si se unen estos resultados la suma de las detecciones individuales de cada modelo da 5 y sumado a las viviendas en las que concuerdan los modelos se tiene el total de las 13 viviendas correspondientes al universo.

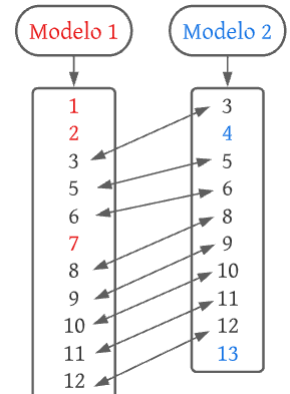

*Figura 8 Ejemplificación del proceso de unión de los resultados de los modelos*

Entonces, el objetivo de la unión de resultados propuesta radica en disminuir el error del número de viviendas detectadas respecto al modelo de la empresa y a la digitalización manual, es decir, se busca que la combinación de modelos mejore los resultados finales.

*B. Detección de las viviendas sin servicio de energía eléctrica (VSSEE):*

El procedimiento para la detección de las VSSEE seleccionado para este estudio, radica en trazar un radio de cobertura desde las estructuras de los postes georreferenciados proporcionados por la Centrosur, de manera que las viviendas que queden dentro de esta área, se pueden considerar como electrificadas.

En el "*INSTRUCTIVO PARA EL TRÁMITE DE APROBACIÓN DE DISEÑOS DE INSTALACIONES ELÉCTRICAS INTERIORES PARA DEMANDAS INFERIORES A 12 kW Y CARGAS INSTALADAS MENORES A 20 kVA"* [38] de la Empresa Eléctrica Regional Centro Sur, se indica que la distancia máxima de una acometida en el área rural es de 60m. Sin embargo, partiendo de criterios técnicoseconómicos, existen distancias superiores a lo establecido en la norma, lo que implica acometidas más largas, siendo esto un caso muy común en el área rural. Según lo analizado en campo, resulta mejor, económicamente analizando, extender la acometida a realizar una extensión de red. Además, así se respete la norma, el radio de cobertura que se debería utilizar debe ser mayor a los 60m, debido a que el punto de carga con el que se cuenta, usualmente no se encuentra exactamente en una vivienda como se presenta en la Figura 9 y se busca que dicha área de cobertura cubra a la vivienda.

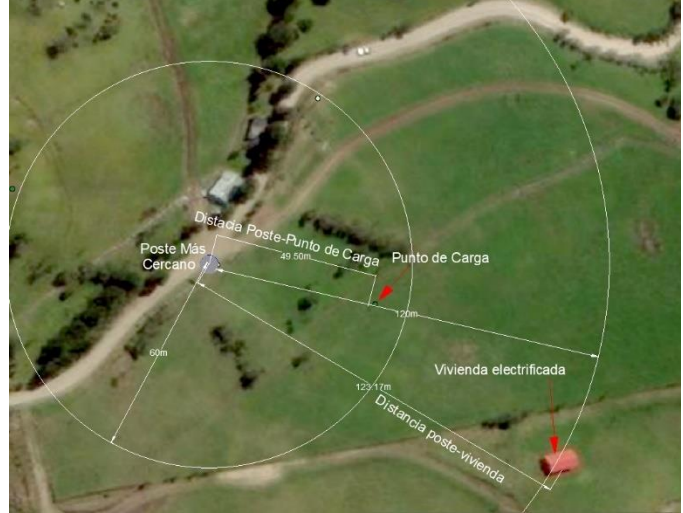

*Figura 9 Análisis del radio de cobertura partiendo de un poste*

Sobre la base de este análisis, se plantea para este estudio utilizar un radio de 120m desde los postes, de manera que al juntar las áreas trazadas sobre cada uno de estos postes se llegue a obtener una superficie de cobertura, dentro de la cual todas las viviendas están electrificadas o podrían solicitar el servicio eléctrico. Las viviendas que queden fuera de la superficie

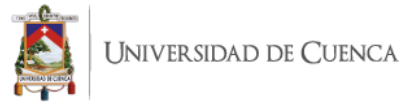

mencionada son aquellas que se consideran como no electrificadas.

Para obtener el índice de cobertura, se requiere conocer las viviendas que están electrificadas, es decir, las que se encuentran dentro de la superficie de cobertura. Para ello se tomará como dato los puntos de carga (PC) para justificar dicho valor, esto se debe a que cada punto de carga puede pertenecer a más de un techo como se muestra en la Figura 10, en donde el ejemplo indica que el total de techos detectados es 6, sin embargo, solo existen 4 puntos de carga, y este valor es realmente el representativo para el conteo, puesto que los 2 techos adicionales (TA) detectados pertenecen a las viviendas que se deben contar como electrificadas. Por lo tanto, para evitar el error de sumar TA, se toma como número de viviendas electrificadas a la cantidad de puntos de carga existentes dentro del área de cobertura.

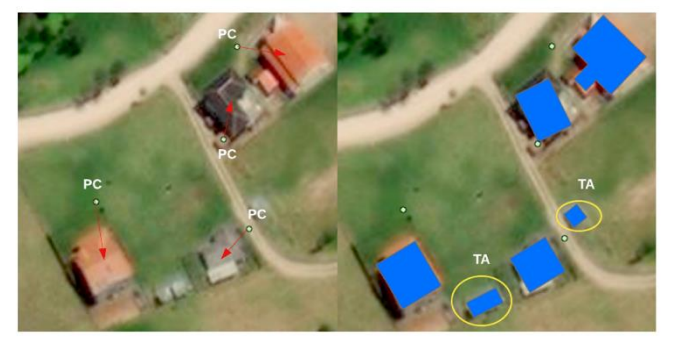

*Figura 10 Análisis para la determinación del número de viviendas electrificadas*

Entonces, el número total de viviendas será equivalente a la suma de las viviendas no electrificadas y los puntos de carga. La ecuación 1 permite la detección del índice de electrificación (IE) en cuestión.

$$
IE = 100 \times \left(1 - \frac{VSSEE}{VSSEE + PC}\right) \tag{1}
$$

Donde,

VSSEE representa las viviendas sin servicio de energía eléctrica.

PC son los puntos de carga en el área.

#### V. RESULTADOS

Como base se plantea el análisis principal de tres modelos iniciales. El conjunto de modelos está conformado por el modelo de África (M1), el modelo de EEUU (M2) y el modelo de El Valle (M3). Para el entrenamiento de este tercer modelo se utilizó el procedimiento descrito previamente, usando la combinación de MaskRCNN y ResNet-50, pero sin el uso de *fine-tuning*. En un total de 21 épocas el modelo se entrenó con una precisión promedio de 0.698 en un tiempo de 15 minutos y 2 segundos.

Para ejecutar los modelos se tomó como primer caso de estudio la parroquia de San Francisco de Sageo (SFS) del cantón Biblián por su extensión geográfica reducida de 2.77

km<sup>2</sup> . Las viviendas detectadas en SFS son un total de 953, según el conteo del archivo vectorial base. Para poder realizar un análisis más preciso se realizó la digitalización manual de techos del sector analizado, detectando un total de 1002 techos, proceso que tomó aproximadamente 18 horas. Los resultados de la ejecución de estos tres modelos se presentan en la Tabla 1.

*Tabla 1 Resultados de la ejecución de los modelos base en SFS*

| Modelo         | <b>Viviendas</b><br><b>Detectadas</b> | Error respecto<br>a al archivo<br>vectorial $(\% )$ | Error respecto a<br>la digitalización<br>manual $(\% )$ |
|----------------|---------------------------------------|-----------------------------------------------------|---------------------------------------------------------|
| M1             |                                       | 99.48                                               | 99.50                                                   |
| M <sub>2</sub> | 19                                    | 98.01                                               | 98.10                                                   |
| M3             | 681                                   | 28.54                                               | 32.04                                                   |

Como se puede observar, los modelos M1 y M2 no resultan adecuados para la detección en el ráster con el que se cuenta. Esto se debe a que la resolución de la imagen es menor a la que se recomienda para el uso de estos modelos, además, la complejidad de los paisajes es sumamente diferente. Por otro lado, el modelo M3 alcanza un error del 28.54% respecto a las huellas proporcionadas por la empresa. A pesar de la mejora, el error resulta demasiado grande como para aceptar el modelo como el adecuado.

Por consiguiente, existen dos opciones, la primera sería obtener un conjunto de datos de entrenamiento mayor para intentar mejorar el modelo M3, en tanto que la segunda implica el uso de los conceptos de *transfer learning* y *fine-tuning* descritos previamente. Actualmente, la segunda opción resulta ampliamente utilizada para conjuntos de entrenamiento pequeños, además de ser mucho más rápida [35]. El objetivo radica en agregar conocimiento a estos tres modelos base para mejorar su eficiencia, por lo que procedimiento implica tener un modelo pre-entrenado al que se le agregan nuevos datos de entrenamiento. Como base se obtuvieron los datos de entrenamiento adicionales de las parroquias rurales de Baños, Sinincay y Ricaurte.

En primer lugar, se analizan como modelos pre-entrenados a M1 y M2. De esta manera, los datos de entrenamiento utilizados para la obtención de M3 se emplearán para agregar conocimiento a M1 y M2. Los resultados que se presentan en la Tabla 2 permiten concluir que claramente el agregar conocimiento a un modelo pre-entrenado, mejoran notablemente los resultados.

*Tabla 2 Resultados de aplicar fine-tuning a los modelos base, agregando los datos de entrenamiento de El Valle*

| Modelo | <b>Viviendas</b><br><b>Detectadas</b> | Error respecto<br>a al archivo<br>vectorial $(\% )$ | Error respecto a<br>la digitalización<br>manual $(\% )$ |
|--------|---------------------------------------|-----------------------------------------------------|---------------------------------------------------------|
| M1'    | 802                                   | 15.84                                               | 19.96                                                   |
| M2     | 600                                   | 37.04                                               | 33.70                                                   |

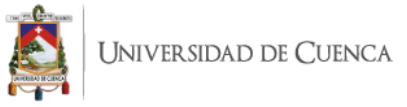

Al utilizar *fine-tuning*, el error se reduce a menos del 20%, en el caso de M1' y alrededor del 40% para M2'. Esto queda como pauta para continuar agregando conocimiento, por lo que el proceso final realizado se puede observar en la Figura 11, en donde se observan los 11 modelos que se pueden obtener al aplicar dicho concepto de fine-tuning a los tres modelos base (M1, M2 y M3) en conjunto con los datos de entrenamiento de las cuatro parroquias. Es decir, ejemplificando con el modelo base de África (M1), si se entrena este modelo con los datos de la parroquia El Valle, se obtiene M1'. Si ahora M1' actúa como modelo pre-entrenado, puede realizarse un nuevo entrenamiento con los datos de la parroquia Baños, siendo el resultante de este proceso el modelo M1'' y así sucesivamente. Los resultados de la ejecución de los modelos entrenados se presentan en la Tabla 3.

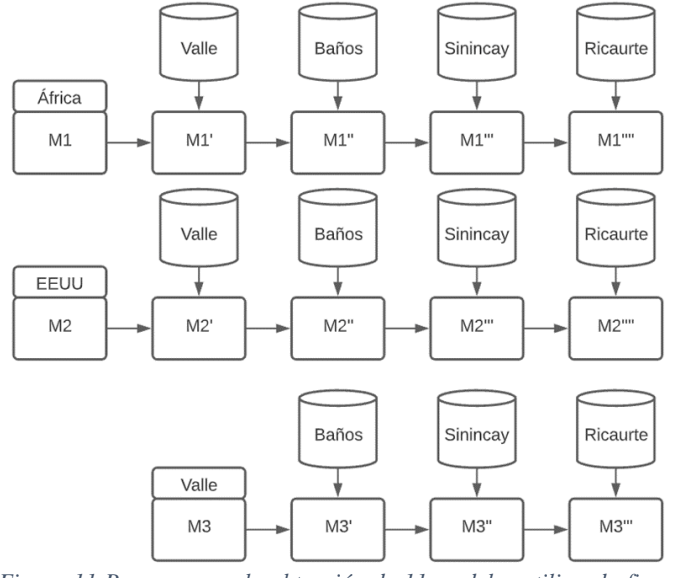

*Figura 11 Proceso para la obtención de 11 modelos utilizando finetuning*

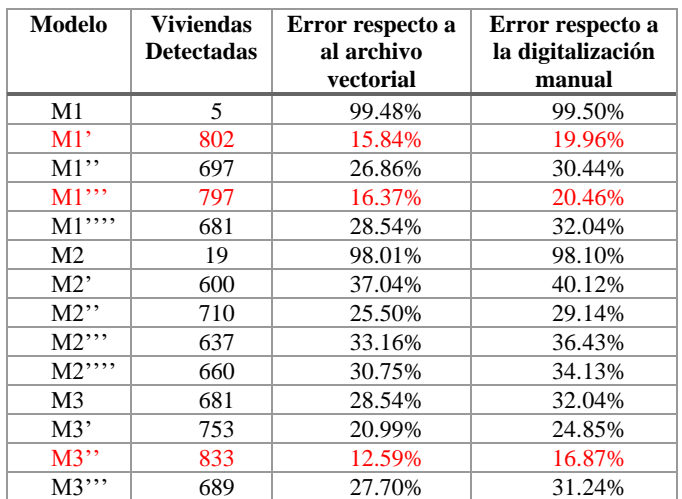

*Tabla 3 Resultados de la ejecución de los 14 modelos en SFS*

En el proceso se agregó conocimiento en cascada a los modelos base, no obstante, el continuar agregando conocimiento no implica que el modelo sigue mejorando. Por ejemplo, se plantea que, al entrenar los modelos con los datos de Ricaurte, la detección de los techos en lugar de mejorar tiende a empeorar en los tres casos. Analizando esta parroquia, se puede mencionar que posee una alta complejidad en su paisaje y sectores con alta densidad poblacional, a esto se suma la calidad de la imagen y que las huellas proporcionadas por la Centrosur no son completamente correctas, por lo que el modelo resultante genera resultados menores.

Cabe recalcar que este no es el único caso a visualizarse en el que los resultados se reducen, otro ejemplo se puede observar tomando como modelo pre-entrenado a M1'(África-Valle) al que se entrena con los datos de la parroquia Baños, obteniendo como resultado el modelo M1'', mismo que presenta una reducción de 105 techos detectados en el sector respecto al modelo anterior.

Así, en el sector analizado el modelo que presenta mejores resultados es el M3''', mismo que nace del modelo base M3, al que se le agrega el conocimiento de las parroquias Baños y Sinincay. Sin embargo, existen otros dos modelos que presentan resultados que pueden competir con el previamente mencionado, estos son M1' y M1'''. Para poder determinar el modelo más adecuado se ejecutaron los 14 modelos en otro sector del mismo cantón Biblián. En este caso los resultados obtenidos en la parroquia Turupamba (con un área de 5.22 km<sup>2</sup>) se presentan en la Tabla 4, en la que se tiene como base el conteo de los techos detectados en la capa de huellas de la empresa, que resultan en un total de 1194. Los resultados demuestran que los tres modelos seleccionados como los mejores anteriormente, también resultan ser elegidos en esta nueva parroquia tomada como caso de estudio. Cabe recalcar que el modelo M3''' resultó ser el que mejores resultados generó en ambos casos.

*Tabla 4 Resultados de la ejecución de los 14 modelos en Turupamba*

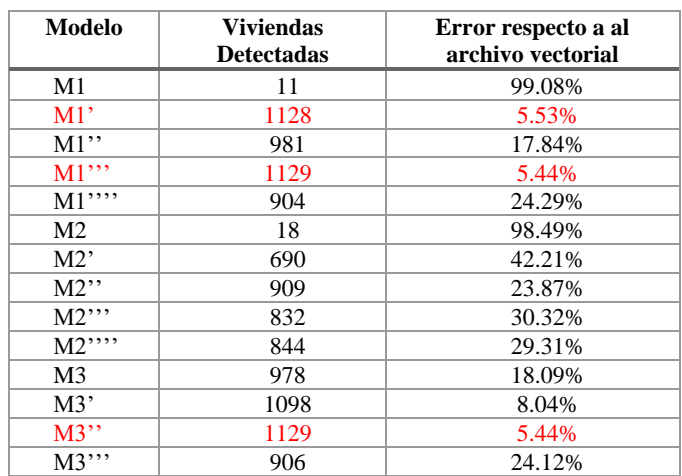

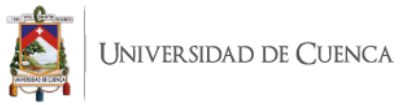

Para simplificar el análisis, se evaluó la precisión solo de los tres modelos previamente seleccionados, obteniéndose los resultados presentados en las Figuras 12, 13 y 14.

> Métricas respecto al archivo vectorial de la parroquia San Francisco de Sageo

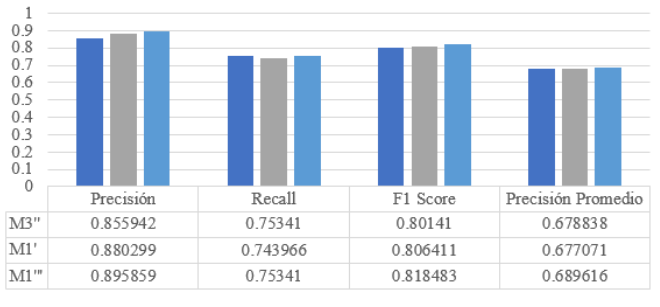

 $\blacksquare$ M3"  $\blacksquare$ M1"  $\blacksquare$ M1"

*Figura 12 Métricas de precisión en la parroquia SFS respecto al archivo vectorial base*

Métricas respecto a la digitalización manual de la

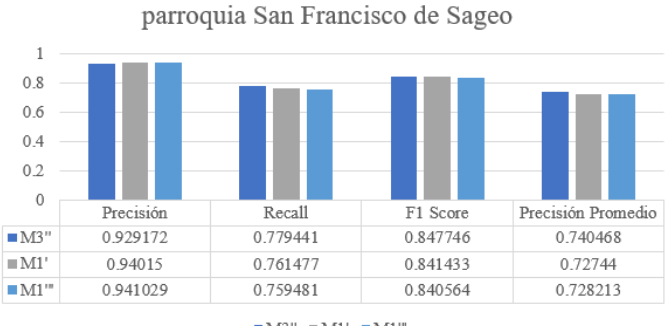

 $\blacksquare {\rm M3''} \ \equiv {\rm M1'} \ \blacksquare {\rm M1''}$ 

*Figura 13 Métricas de precisión en la parroquia SFS respecto a la digitalización manual*

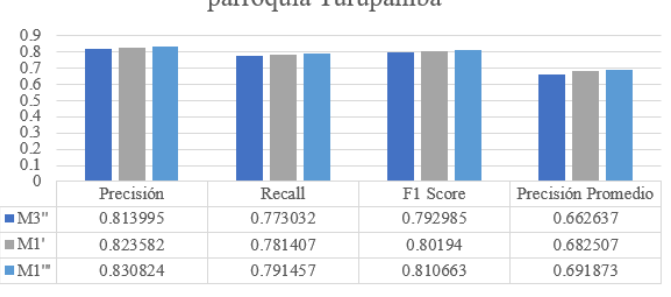

parroquia Turupamba

Métricas respecto al archivo vectorial de la

 $\blacksquare {\rm M3''} \ \equiv {\rm M1'} \ \blacksquare {\rm M1''}$ 

*Figura 14 Métricas de precisión en la parroquia Turupamba respecto al archivo vectorial base*

Las figuras 12, 13 y 14 describen un comportamiento similar para todos los modelos en todas las métricas, por lo que se podría decir que los tres son adecuados para la implementación. Partiendo de la digitalización manual realizada en la parroquia San Francisco de Sageo se pude observar una precisión promedio aproximada del 94% y un F1 Score del 84%, lo que indica una alta precisión de los modelos.

Asumiendo como base los tres modelos con buenos resultados, se debe analizar que el porcentaje de error presentado en las tablas 3 y 4 es considerable, por lo tanto, se busca la forma de reducir el mismo. Utilizando el concepto de unión de resultados mencionado previamente y la herramienta "*Update"* existente en ArcGIS Pro, se puede calcular la intersección geométrica de las entidades de entrada y de las entidades de actualización [39]. Es necesario tener en cuenta que, al unir demasiados modelos, los resultados en vez de mejorar van tender a empeorar, debido a que, por ejemplo, si un modelo detecta una vivienda como 2 techos, en tanto que otro puede detectar lo mismo como un solo techo y al existir una intersección geométrica, el resultado va a ser concluyente en un solo techo, por lo que los resultados comienzan a disminuir. Esto se puede analizar tomando como ejemplo la unión de los siguientes modelos: M3"", M1"", M1', M3' y M1". La unión de los cuatro primeros modelos da como resultado 1378 detecciones en la parroquia de Turupamba, en tanto que al agregar los resultados del último modelo el total disminuye a 1364.

Para la obtención de la capa final de viviendas detectadas se plantea la unión de los resultados de los modelos M1', M1''' Y M3''. La Figura 15 muestra una sección de los resultados encontrados en la parroquia SFS.

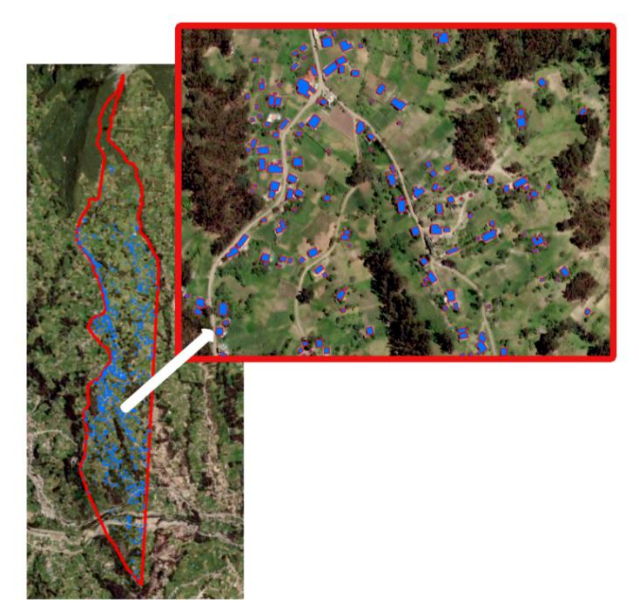

*Figura 15 Resultados de la unión de los resultados de los tres modelos en SFS*

De la unión de los tres resultados en SFS se obtiene un total de 978 techos, lo que implica mayor detección que las huellas de la empresa que dan un total de 953, en tanto que se obtiene un error del 2.4% respecto a la digitalización manual, que involucra una diferencia porcentual de aproximadamente el 14% respecto al valor presentado en la Tabla 3. De igual manera en la parroquia Turupamba se evidenció un aumento de 155 viviendas detectadas respecto al archivo vectorial base con la unión de los resultados de los tres modelos.

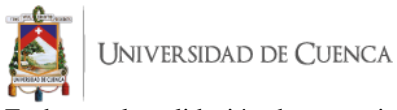

En base a la validación de este primer proceso en la etapa experimental, se ejecutan los tres modelos en las 18 parroquias que servirán de base para la detección del índice de electrificación. La ejecución en los 1479 km<sup>2</sup> de estudio tardó aproximadamente 48 horas por modelo, cabe recalcar que se tuvo que dividir el área total en varias subáreas para que el programa pueda realizar la detección, debido a la limitación de los recursos de hardware con los que se cuenta. En total se detectaron 114805 viviendas, lo que refleja un error del 6,71% respecto a las huellas base. Es necesario mencionar que, los modelos aplicados presentan dificultades en paisajes complejos, como por ejemplo la parroquia Ricaurte, en donde existen asentamientos de alta densidad poblacional y la calidad de la imagen no favorece a la detección, puesto que no se pueden diferenciar las divisiones de las viviendas, lo que produce el error considerable que se menciona. Esto se evidencia en la Figura 16, en rojo se encuentran las huellas de la empresa, en tanto que en azul la detección de los modelos planteados.

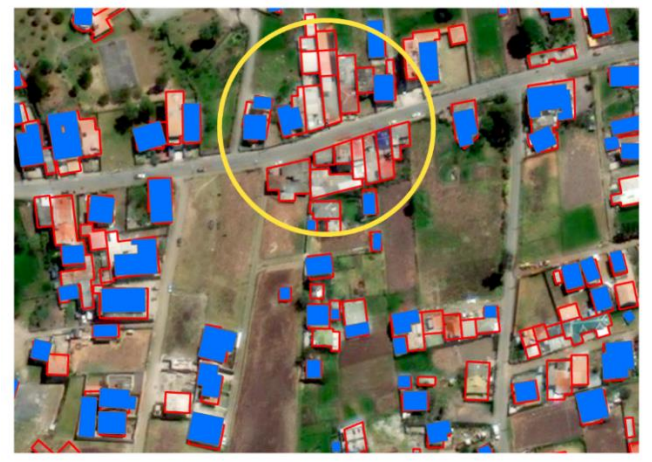

*Figura 1611 Viviendas detectadas en una sección de Ricaurte*

Sin embargo, para la aplicación final de este proyecto, esto no representa un error que afecte a los resultados, ya que en teoría todas estas viviendas serán discriminadas en el siguiente procedimiento al estar electrificadas. En la Figura 17 se observa un paisaje de complejidad moderada, en donde los modelos actúan de manera adecuada.

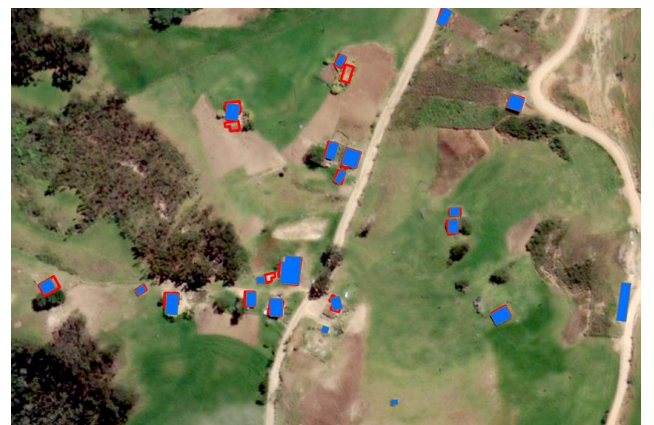

*Figura 17 Viviendas detectadas en una sección de Cumbe*

Una vez realizada la detección de las viviendas, el siguiente paso es la ejecución del algoritmo para la detección del área de cobertura que nace del radio de 120m trazado desde las estructuras de los postes georreferenciados. La Figura 18 muestra esta área en un sector de Cumbe, además se pueden observar las viviendas que no se encuentran dentro de la misma, siendo consideradas estas como sin electrificar. El total de VSSEE encontradas en las 18 parroquias de análisis fue de 5304, con lo que se obtuvo un índice de electrificación del 92.78%. Este valor se encuentra por debajo de lo esperado si se realiza una comparación con los datos brindados por el INEC, en los que para el 2010, el porcentaje de electrificación del cantón Cuenca bordeaba el 97,9%.

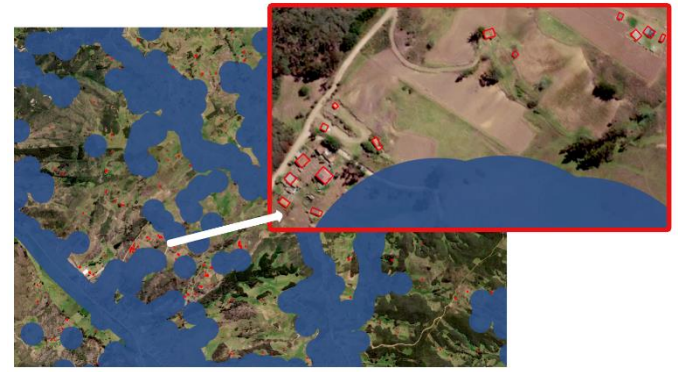

*Figura 18 Análisis de área de cobertura y las VSSEE que son las que se encuentran fuera de esta superficie denotada en azul*

Al analizar los resultados se pudo detectar que gran parte de las viviendas contadas como no electrificadas poseían áreas sumamente pequeñas, de tal manera que normalmente suelen ser galpones, bodegas, cobertizos o espacios para ganado, lo que resulta en una inflación en el total de VSEEE [40]. Según el Ministerio de Desarrollo Urbano y vivienda, para el año 2012, el área mínima para una vivienda unifamiliar era de 36  $m<sup>2</sup>$  [41], en tanto que para el 2018 está área aumentó a un mínimo de 49 m<sup>2</sup> [42]. Siguiendo estos parámetros se realizó un filtrado de las viviendas detectadas en base a las áreas mínimas que debería tener una vivienda unifamiliar. Los resultados se presentan en la Tabla 5.

*Tabla 5 Resultados del IE con el filtrado por áreas*

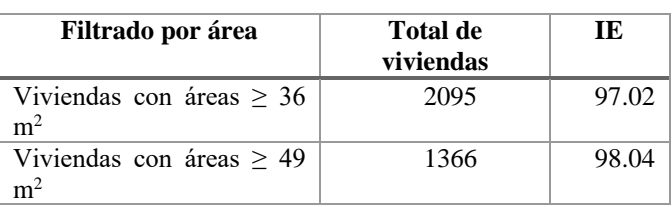

Analizando esta tabla, es posible notar una mejora considerable de los resultados del índice, puesto que se acercan de mejor manera a la información recopilada por el INEC del censo realizado en 2010. Además, según lo mencionado en [43], la cantidad de habitantes sin acceso a electricidad se redujo en un 34,25% de 2010 a 2018. Por lo tanto, es correcto mencionar que la tendencia del índice de electrificación debería

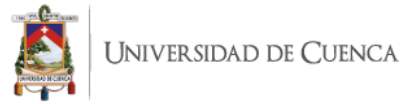

ser incremental y realizando el filtrado de viviendas, los resultados siguen dicha tendencia.

La importancia de este estudio radica en que, no solamente se pudo detectar el IE, sino que se cuenta con un respaldo visual, en el que la empresa se puede apoyar para aumentar su cobertura. A pesar de que las VSSEE solo representan el 1.96% del total, si se desea cumplir con los ODS, es necesario llegar hasta esas viviendas.

#### VI. CONCLUSIONES Y RECOMENDACIONES

En base a la revisión de la literatura se pudo seleccionar la red neuronal convolucional adecuada para la aplicación de *Deep Learning* en el procesamiento de imágenes en el software ArcGIS Pro, siendo Mask-RCNN la recomendada en el campo de detección de huellas de viviendas al utilizar segmentación de instancias. La precisión alcanzada por los modelos entrenados alcanzo valores de precisión promedio del 94% y para el F1 Score del 84%.

El método de unión de resultados permitió mejorar la detección de las viviendas, alcanzando un error del 6,71% respecto al archivo vectorial base proporcionado por la Centrosur. Es necesario mencionar que las zonas con alta densidad poblacional y paisajes complejos como por ejemplo sectores de la parroquia Ricaurte, poseen menor detección. Esto se debe a la resolución de la imagen con la que se realizaron los experimentos y al ordenamiento en general de estos territorios, en los que ni visualmente se puede diferenciar la separación de las viviendas en varios casos. Se debe tener en cuenta que, incluso las huellas utilizadas para entrenar los modelos, presentaban grandes errores, es decir encerraban varios techos en un solo polígono o simplemente no había detección de dichos techos. Este error no afecta a los resultados del presente estudio, ya que el trazado del radio de cobertura encierra a todas estas viviendas que deberían estar electrificadas al estar en zonas bastante pobladas.

El proceso de filtrado de los resultados de las viviendas no electrificadas arrojo que un gran porcentaje de los techos pertenecen a galpones, bodegas, cobertizos o espacios para ganado, entonces, partiendo del concepto del área mínima para una vivienda unifamiliar de 49 m<sup>2</sup>, dato que se tiene desde el 2018, es posible reducir el margen de error y aproximarnos a resultados más reales que concuerden con la disminución presentada por el Banco mundial respecto al acceso a energía eléctrica. Como resultado se puede evidenciar un porcentaje de electrificación del 98.04% para las 18 parroquias del cantón Cuenca, que, al ser una muestra representativa de la zona rural del área de concesión de la Centrosur, se puede tomar como un porcentaje referencial general. Dicho porcentaje es levemente superior al sugerido en los resultados de censo realizado por el INEC en 2010, cuyo valor es de 97,9%.

Además, se debe resaltar la importancia de este estudio en el campo de la detección de los techos, ya que sientan un precedente visual, con el que la empresa puede planificar futuras mejoras de red y con ello aumentar su área de cobertura.

Como trabajo futuro se podría analizar otra restricción para el filtrado propuesto, ya que, de visitas a campo se pudo observar que varios de estos techos con áreas pequeñas son de zinc, por lo que se podría proponer el realizar el filtrado de las viviendas que poseen áreas menores a lo establecido si es que son de zinc, esto, aplicando un algoritmo de clasificación mediante *Deep Learning*, tal como se presenta en la referencia [4], examinando las características físicas de los techos, en este caso el parámetro de color, pero solo para el filtrado final.

Además, se recomienda la utilización de imágenes de mejor resolución, ya que la tendencia actual se orienta al uso de resoluciones de entre 10 a 40 cm, siendo esto un factor clave para mejorar la precisión de los resultados. A lo que se podría adicionar como recomendación el probar con imágenes satelitales de libre acceso, con lo que se ahorraría a la empresa la necesidad de adquisición de dichas imágenes.

#### VII. AGRADECIMIENTOS

Los autores agradecen a la "Empresa Eléctrica Regional Centro Sur C.A.", por la información brindada y el apoyo colaborativo.

#### VIII. REFERENCIAS

- [1] M. Moran, «Energía», *Desarrollo Sostenible*. https://www.un.org/sustainabledevelopment/es/energy/ (accedido 16 de febrero de 2022).
- [2] J. Ayaburi, M. Bazilian, J. Kincer, y T. Moss, «Measuring "Reasonably Reliable" access to electricity services», *Electr. J.*, vol. 33, n.º 7, p. 106828, 2020, doi: https://doi.org/10.1016/j.tej.2020.106828.
- [3] «Redatam::ECLAC/CELADE R+SP WebServer». http://redatam.inec.gob.ec/cgibin/RpWebEngine.exe/Por talAction (accedido 16 de febrero de 2022).
- [4] L. S. Valdés Ávila y J. M. Baquero Vanegas, «Deep Learning aplicado a imágenes satelitales como herramienta de detección de viviendas sin servicio de energía en el caserío Media Luna-Uribia-Guajira», Accedido: 16 de febrero de 2022. [En línea]. Disponible en:

http://repository.udistrital.edu.co/handle/11349/16030

- [5] S. Lee, «Adaptive Electricity Access Planning», jun. 2018.
- [6] E. García Sánchez, J. T. Alcalá Nalvaiz, y L. Orellana Lozano, «Introducción a las redes neuronales de convolución. Aplicación a la visión por ordenador», 2019.
- [7] E. Perez-Careta, J. R. Guzmán-Sepúlveda, J.-M. Lozano-García, M. Torres-Cisneros, y R. Guzman-Cabrera, «Clasificación de imágenes médicas mediante aprendizaje automático», ene. 2022.
- [8] D. S. Davis, G. Caspari, C. P. Lipo, y M. C. Sanger, «Deep learning reveals extent of Archaic Native American shell-ring building practices», *J. Archaeol.*

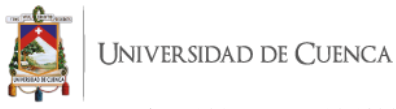

*Sci.*, vol. 132, p. 105433, ago. 2021, doi: 10.1016/j.jas.2021.105433.

- [9] Z. Pan, J. Xu, Y. Guo, Y. Hu, y G. Wang, «Deep Learning Segmentation and Classification for Urban Village Using a Worldview Satellite Image Based on U-Net», *Remote Sens.*, vol. 12, n.º 10, 2020, doi: 10.3390/rs12101574.
- [10] G. Pasquali, G. C. Iannelli, y F. Dell'Acqua, «Building Footprint Extraction from Multispectral, Spaceborne Earth Observation Datasets Using a Structurally Optimized U-Net Convolutional Neural Network», *Remote Sens.*, vol. 11, n.º 23, 2019, doi: 10.3390/rs11232803.
- [11] Y. Shi, Q. Li, y X. X. Zhu, «BFGAN building footprint extraction from satellite images», en *2019 Joint Urban Remote Sensing Event (JURSE)*, 2019, pp. 1-4. doi: 10.1109/JURSE.2019.8809048.
- [12] Y. Shi, Q. Li, y X. X. Zhu, «Building Segmentation through a Gated Graph Convolutional Neural Network with Deep Structured Feature Embedding», *ArXiv191103165 Cs*, nov. 2019, Accedido: 22 de febrero de 2022. [En línea]. Disponible en: http://arxiv.org/abs/1911.03165
- [13] A. Head, M. Manguin, N. Tran, y J. E. Blumenstock, «Can Human Development be Measured with Satellite Imagery?», en *Proceedings of the Ninth International Conference on Information and Communication Technologies and Development*, New York, NY, USA, nov. 2017, pp. 1-11. doi: 10.1145/3136560.3136576.
- [14] I. Goodfellow, Y. Bengio, y A. Courville, *Deep Learning*. MIT Press, 2016.
- [15] G. Grekousis, «Artificial neural networks and deep learning in urban geography: A systematic review and meta-analysis», *Comput. Environ. Urban Syst.*, vol. 74, pp. 244-256, 2019, doi: https://doi.org/10.1016/j.compenvurbsys.2018.10.008.
- [16] P. P. A. R. Orús, «Enseñándole a las máquinas a buscar estallidos rápidos de radio | Astrobites en español». https://astrobitos.org/2018/11/05/ensenandole-a-lasmaquinas-a-buscar-estallidos-rapidos-de-radio/ (accedido 18 de febrero de 2022).
- [17] «Acceso a la electricidad, sector rural (% de la población rural)  $\qquad$  | Data». https://datos.bancomundial.org/indicator/EG.ELC.ACC S.RU.ZS (accedido 18 de febrero de 2022).
- [18] C. N. H. Doll y S. Pachauri, «Estimating rural populations without access to electricity in developing countries through night-time light satellite imagery», *Energy Policy*, vol. 38, n.º 10, pp. 5661-5670, 2010, doi: https://doi.org/10.1016/j.enpol.2010.05.014.
- [19] D. Ellman, «The reference electrification model : a computer model for planning rural electricity access», ene. 2015.
- [20] «1003284003-MIT.pdf». Accedido: 18 de febrero de 2022. [En línea]. Disponible en: https://dspace.mit.edu/bitstream/handle/1721.1/111229/ 1003284003-MIT.pdf?sequence=1&isAllowed=y
- [21] «FOR375/FR444: Deep Learning Classification of High-Resolution Drone Images Using the ArcGIS Pro Software». https://edis.ifas.ufl.edu/publication/FR444 (accedido 14 de febrero de 2022).
- [22] K. He, G. Gkioxari, P. Dollár, y R. Girshick, «Mask R-CNN», *ArXiv170306870 Cs*, ene. 2018, Accedido: 18 de febrero de 2022. [En línea]. Disponible en: http://arxiv.org/abs/1703.06870
- [23] R. Aslanzadeh, K. Qazanfari, y M. Rahmati, «An Efficient Evolutionary Based Method For Image Segmentation», p. 17.
- [24] «Train Deep Learning Model (Image Analyst)—ArcGIS Pro | Documentación». https://pro.arcgis.com/es/proapp/2.8/tool-reference/image-analyst/train-deeplearning-model.htm (accedido 19 de febrero de 2022).
- [25] «Automate Building Footprint Extraction using Deep learning a contract and arcGIS Developer». https://developers.arcgis.com/python/samplenotebooks/automate-building-footprint-extractionusing-instance-segmentation/ (accedido 19 de febrero de 2022).
- [26] V. Roman, «CNN Transfer Learning & Fine Tuning», *Medium*, 17 de abril de 2021. https://towardsdatascience.com/cnn-transfer-learningfine-tuning-9f3e7c5806b2 (accedido 19 de febrero de 2022).
- [27] K. Team, «Keras documentation: Transfer learning & fine-tuning». https://keras.io/guides/transfer\_learning/ (accedido 19 de febrero de 2022).
- [28] «computer vision Fine Tuning vs. Transferlearning vs. Learning from scratch», *Cross Validated*. https://stats.stackexchange.com/questions/343763/finetuning-vs-transferlearning-vs-learning-from-scratch (accedido 19 de febrero de 2022).
- [29] «Living Atlas of the World | ArcGIS». https://livingatlas.arcgis.com/en/home/ (accedido 17 de febrero de 2022).
- [30] Esri\_analytics, «Building Footprint Extraction», *ArcGIS StoryMaps*, 11 de mayo de 2021. https://storymaps.arcgis.com/stories/65414267bb9640ae aef1e07ec5be1471 (accedido 17 de febrero de 2022).
- [31] Esri\_analytics, «Building Footprint Extraction», *ArcGIS StoryMaps*, 15 de marzo de 2021. https://storymaps.arcgis.com/stories/69fb21b744204d75 a1f7146602a0b479 (accedido 17 de febrero de 2022).
- [32] Q. Zhu, C. Liao, H. Hu, X. Mei, y H. Li, «MAP-Net: Multiple Attending Path Neural Network for Building Footprint Extraction From Remote Sensed Imagery», *IEEE Trans. Geosci. Remote Sens.*, vol. 59, n.º 7, pp. 6169-6181, 2021, doi: 10.1109/TGRS.2020.3026051.
- [33] «Exportar datos de entrenamiento para aprendizaje profundo (Image Analyst)—ArcGIS Pro | Documentación». https://pro.arcgis.com/es/proapp/latest/tool-reference/image-analyst/export-trainingdata-for-deep-learning.htm (accedido 14 de febrero de 2022).
- [34] D. S. Davis y J. Lundin, «Locating Charcoal Production Sites in Sweden Using LiDAR, Hydrological

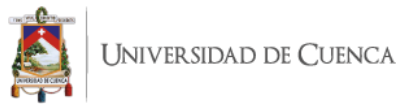

Algorithms, and Deep Learning», *Remote Sens.*, vol. 13, n.<sup>o</sup> 18, 2021, doi: 10.3390/rs13183680.

- [35] D. Lerch, «Fine-tuning en reconocimiento de imágenes mediante Deep Learning», *Neuron4*, 28 de noviembre de 2021. https://medium.com/neuron4/fine-tuning-enreconocimiento-de-im%C3%A1genes-mediante-deeplearning-c656ae728d73 (accedido 17 de febrero de 2022).
- [36] S. Hennig, «Orchard meadows: opportunities and challenges of tree detection using ArcGIS Pro deep learning tools», *GI\_Forum*, vol. 9, dic. 2021, doi: 10.1553/giscience2021\_02\_s82.
- [37] «How the Compute Accuracy For Object Detection tool works—ArcGIS Pro | Documentación». https://pro.arcgis.com/es/pro-app/latest/toolreference/image-analyst/how-compute-accuracy-forobject-detection-works.htm (accedido 17 de febrero de 2022).
- [38] «I-DICO-91.1-INSTRUCTIVO-PARA-EL-TRÁMITE-DE-APROBACIÓN-DE-DISEÑOS-DE-INSTALACIONES-ELÉCTRICAS-INTERIORES-PARA-DEMANDAS-INFERIORES-A-12-kW-Y-CARGAS-INSTALADAS-MENORES-A-20 kVA..pdf». Accedido: 17 de febrero de 2022. [En línea]. Disponible en: https://www.centrosur.gob.ec/wpcontent/uploads/2019/11/I-DICO-91.1- INSTRUCTIVO-PARA-EL-TR%C3%81MITE-DE-APROBACI%C3%93N-DE-DISE%C3%91OS-DE-INSTALACIONES-EL%C3%89CTRICAS-INTERIORES-PARA-DEMANDAS-INFERIORES-A-12-kW-Y-CARGAS-INSTALADAS-MENORES-A-20 kVA..pdf
- [39] «Actualizar (Análisis)—ArcGIS Pro | Documentación». https://pro.arcgis.com/es/pro-app/latest/toolreference/analysis/update.htm (accedido 18 de febrero de 2022).
- [40] «DataKind | Using Satellite Imagery to Find Villages In Need». https://www.datakind.org/projects/using-thesimple-to-be-radical (accedido 18 de febrero de 2022).
- [41] «Acuerdo-Ministerial-No-081-de-2012-Reglamento-Sistema-de-Intervencion-inti1.pdf». Accedido: 17 de febrero de 2022. [En línea]. Disponible en: https://www.habitatyvivienda.gob.ec/wpcontent/uploads/downloads/2015/06/Acuerdo-Ministerial-No-081-de-2012-Reglamento-Sistema-de-Intervencion-inti1.pdf
- [42] «LINEAMIENTOS-MINIMOS-PARA-REGISTRO-Y-VALIDACION-DE-TIPOLOGIAS-DE-VIVIENDA.pdf». Accedido: 17 de febrero de 2022. [En línea]. Disponible en: https://www.habitatyvivienda.gob.ec/wpcontent/uploads/downloads/2018/04/LINEAMIENTOS-MINIMOS-PARA-REGISTRO-Y-VALIDACION-DE-TIPOLOGIAS-DE-VIVIENDA.pdf
- [43] «Más de 780 millones de personas viven actualmente sin electricidad en el mundo - Energía - Otras», *Energética XXI, revista de noticias de energía, biomasa, eólica, fotovoltaica, solar, autoconsumo*.

http://energetica21.com/noticia/mas-de-780-millonesde-personas-viven-actualmente-sin-electricidad-en-elmundo (accedido 18 de febrero de 2022).

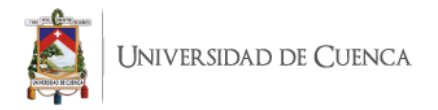